## மாகாணக் கல்வித் திணைக்களம், வடக்கு மாகாணம் **Provincial Department of Education, Northern Province.**

கல்விப் பொதுத் தராதரப் பத்திர (சாதாரண தர) இரண்டாம் தவணைப் பரீட்சை - 2019 ஜுலை **General Certificate of Education (Ord.Level) Second Term Examination - 2019 July**

**80 E & T I, II** jfty; njhlu ;ghly ; njhopDl ;gtpay; **I, II Information & Communication Technology I, II**

## **Information & Communication Technology – Marking Scheme**

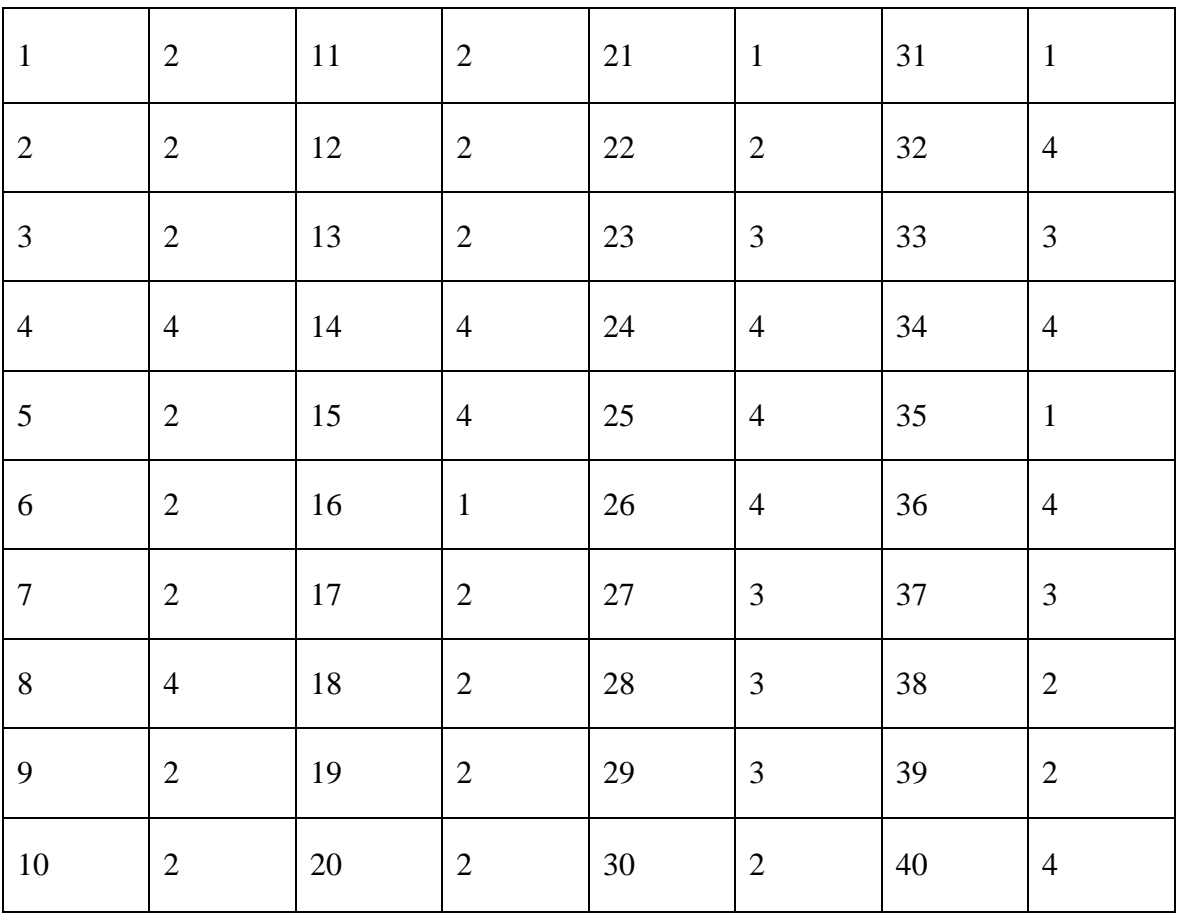

## **Part I**

(1X40=40 marks)

## **Part II**

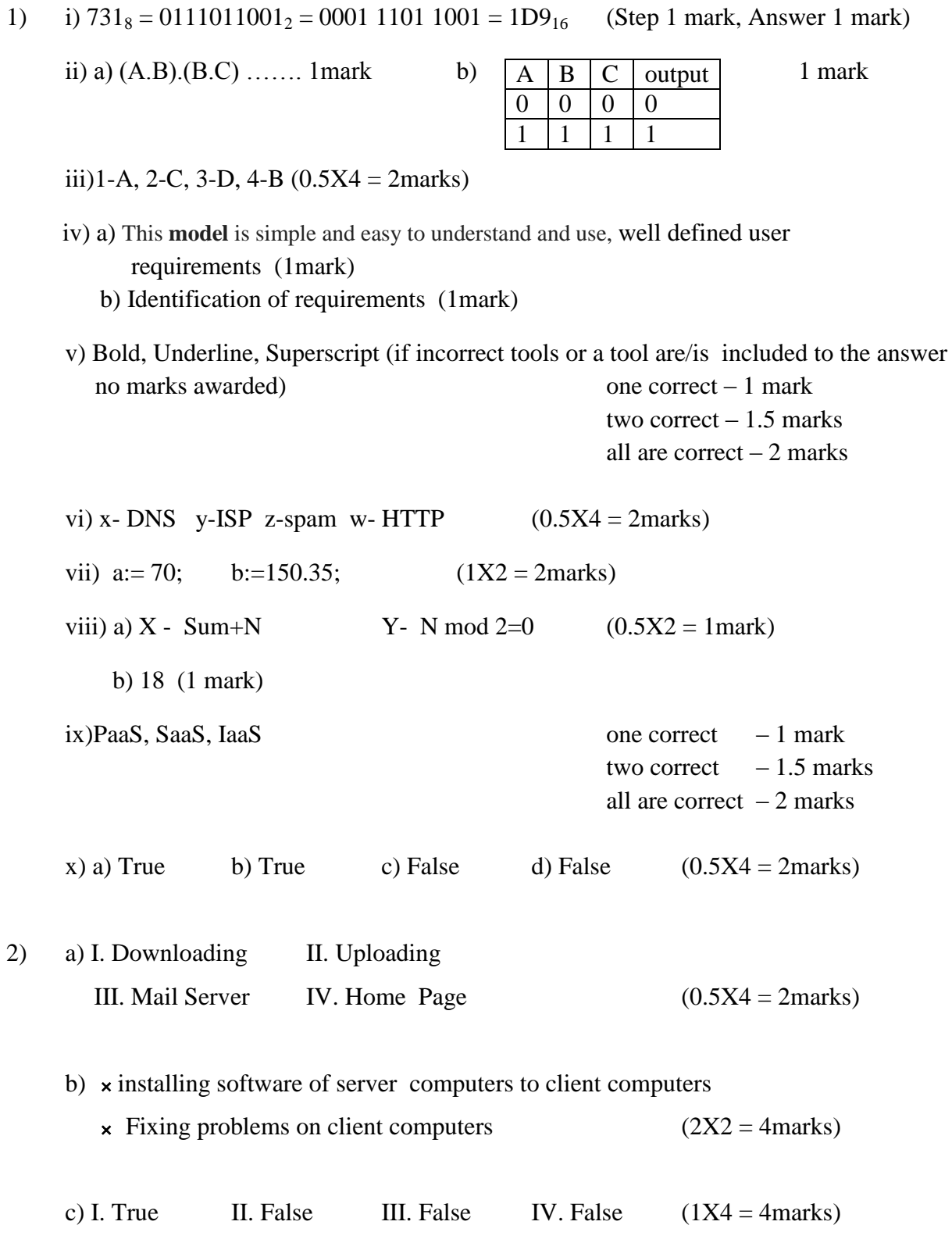

3) **0** - title **0** - align **0** - h2 **0** - href **0** - src **0** - alt **0** - hr  $\bullet$  - u  $\bullet$  - face  $\bullet$  - ul (1X10 = 10marks)

\n- (4) a) i) =sum(B4:G4) ii) =sum(B4:B12)
\n- (iii) =sum(H4:H12) or =sum(B4:G12) or =sum(B13:G13)
\n- (iv) = 
$$
(B13/\$H\$13)^*100
$$
 or =  $(B13/\$H13)^*100$  (1.5X4 = 6 marks)
\n- (b) i) slide show ii) slide sorter iii) .ppt or .pptx (give marks for possible answers) iv) animation (1X4 = 4 marks)
\n

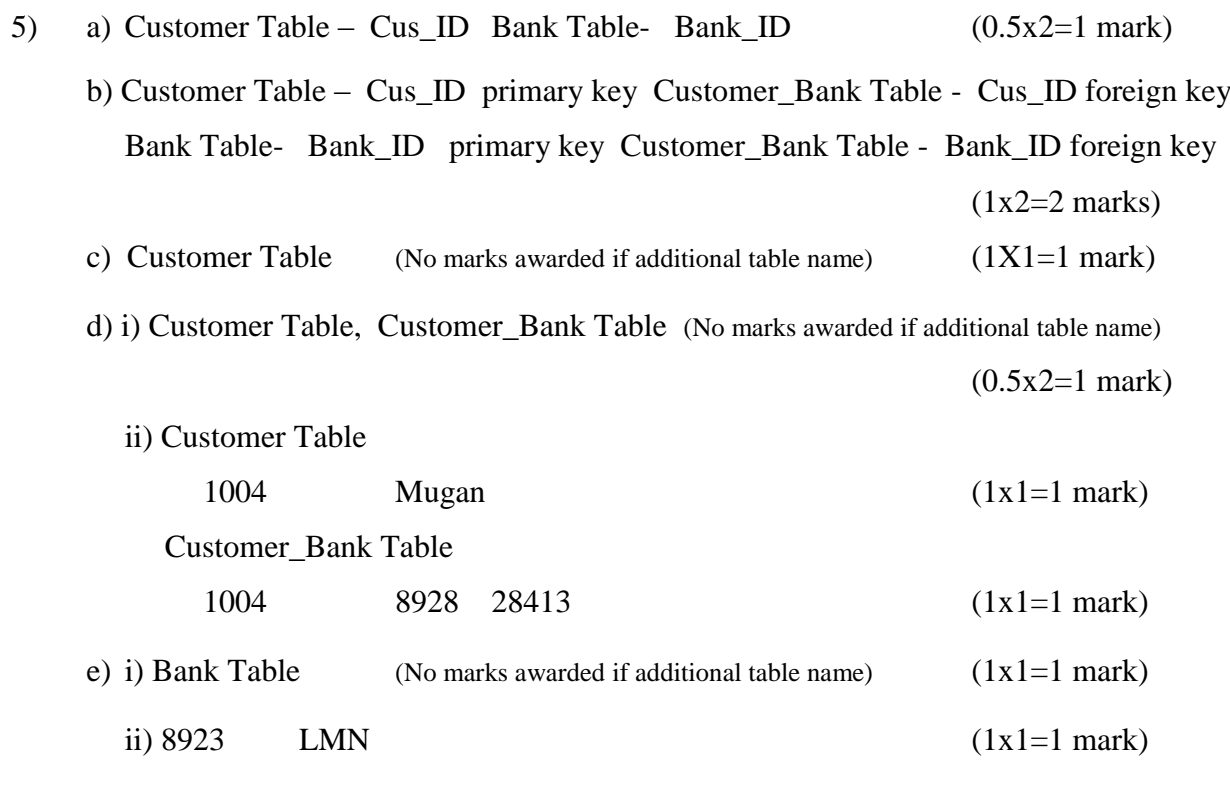

- f) 1001 | 74931 | (0.5x2=1 mark)  $Cus$ <sub>D</sub>  $\alpha$ <sub>D</sub> $\alpha$ <sub>D</sub> 74931 1003 73141
- 6) a)  $P -$ Maintenance of the system  $Q -$ Deployment of the system
	-
	- $T -$  Designing of the solution  $U -$  Testing and Debugging
- - $R Coding$  of the solution  $S Identification$  of requirements
		-

(1x6=6 marks)

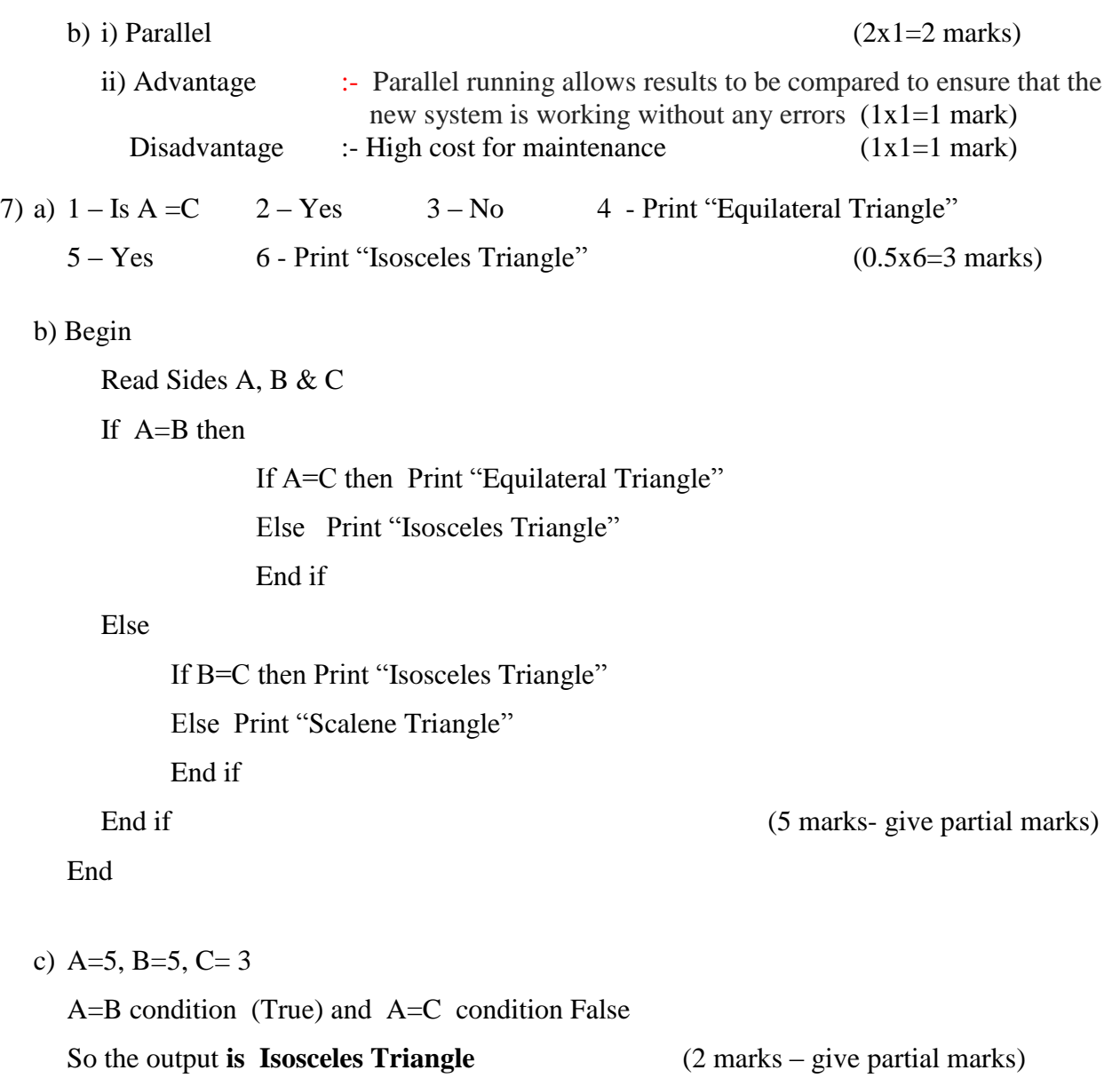